Затверджено Вченою Радою ОНУ імені І.І. Мечникова від "20" грудня 2016 р. № 4

> Одеський національний університет імені І.І. Мечникова Кафедра теоретичної механіки

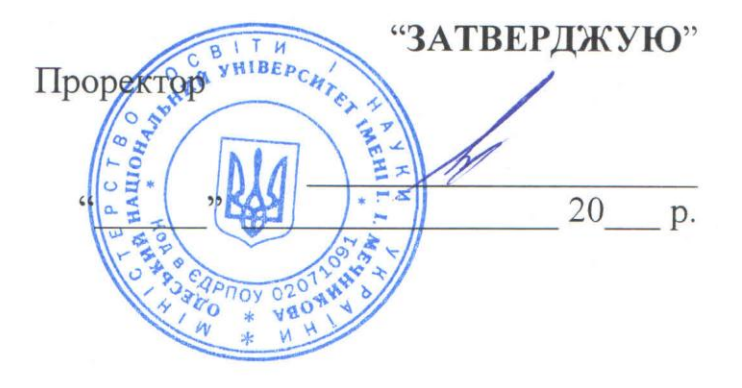

# **РОБОЧА ПРОГРАМА НАВЧАЛЬНОЇ ДИСЦИПЛІНИ**

ОК 23 «Комп'ютерна графіка» (назва навчальної дисципліни)

Рівень вищої освіти Дакалавр

Спеціальність  $126 - \text{Im}$  риформаційні системи та технології (код і назва спеціальності (тей)

Факультет \_\_\_\_\_\_\_\_\_\_ математики, фізики та інформаційних технологій (назва інституту, факультету)

Робоча програма складена на основі навчальної програми з дисципліни «Комп'ютерна графіка».

Розробник: Рачинська А.Л., к.ф.-м.н., доцент кафедри ТМ

Робоча програма затверджена на засіданні кафедри теоретичної механіки

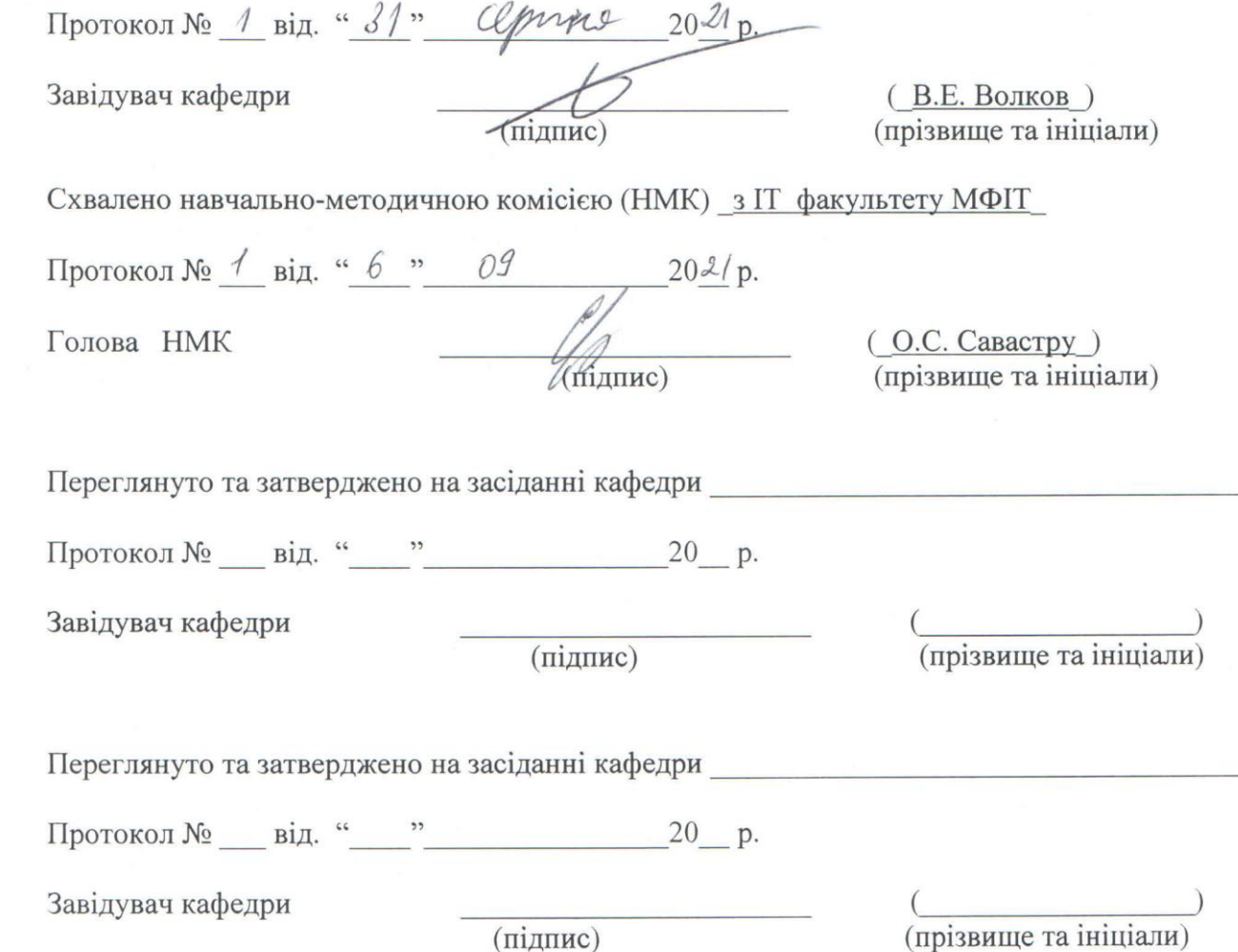

 $\sqrt{2}$ 

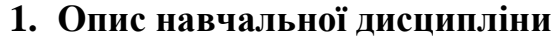

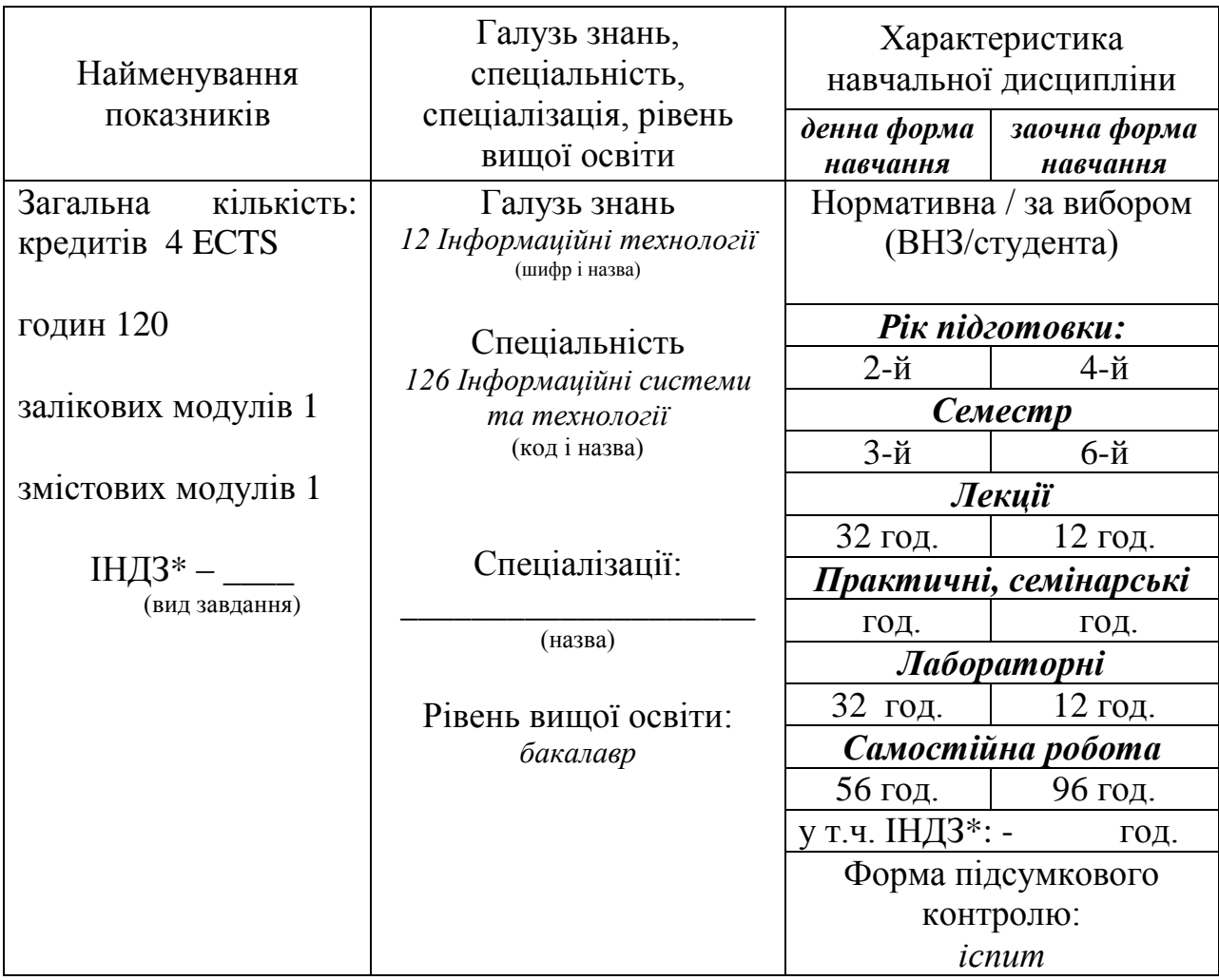

\* – за наявності

# **2. Мета та завдання навчальної дисципліни**

#### **Мета**

Метою викладання навчальної дисципліни «Комп'ютерна графіка» є, поперше, формування уявлення про основи подання графічних зображень, поняття про растрову та векторну графіку, створення і редагування графічних об'єктів, та, по-друге, формування в студентів знань та умінь, необхідних для ефективної обробки інформації, поданої в графічній формі, а також для використання комп'ютерних зображень у навчальній та професійній діяльності. Мета дисципліни досягається шляхом опанування студентами необхідного обсягу теоретичного матеріалу та практичного оволодіння сучасних графічноінформаційних технологій та комп'ютерних засобів і середовищ створення, обробки й візуалізації растрових, векторних і 3D зображень.

#### **Завдання:**

Завдання дисципліни визначаються змістом і специфікою її предмета і складаються в глибокому вивченні можливостей для використання растрової, векторної і фрактальної графіки, способів обробки зображень, як засобами відповідних графічних редакторів, так і засобами візуальних мов програмування.

Процес вивчення дисципліни спрямований на формування елементів наступних **компетентностей**:

а) загальні компетентності: КЗ2, КЗ3, КЗ5, КЗ7, КЗ8

КЗ 2. Здатність застосовувати знання у практичних ситуаціях.

КЗ 3. Здатність до розуміння предметної області та професійної діяльності.

КЗ 5. Здатність вчитися і оволодівати сучасними знаннями.

КЗ 7. Здатність розробляти та управляти проектами.

КЗ 8. Здатність оцінювати та забезпечувати якість виконуваних робіт.

б) Спеціальні (фахові, предметні) компетентності: КС1, КС3, КС4, КС14, КС15

КС 1. Здатність аналізувати об'єкт проектування або функціонування та його предметну область.

КС 3. Здатність до проектування, розробки, налагодження та вдосконалення системного, комунікаційного та програмно-апаратного забезпечення інформаційних систем та технологій, Інтернету речей (ІоТ), комп'ютерноінтегрованих систем та системної мережної структури, управління ними.

КС 4. Здатність проектувати, розробляти та використовувати засоби реалізації інформаційних систем, технологій та інфокомунікацій (методичні, інформаційні, алгоритмічні, технічні, програмні та інші).

КС 14. Здатність формувати нові конкурентоспроможні ідеї й реалізовувати їх у проектах (стартапах).

КС 15. Здатність до математичного та логічного мислення, а також до використання математичного апарату фундаментальної та прикладної математики під час розв'язання прикладних і наукових завдань в області інформаційних систем і технологій.

**Очікувані результати навчання.** У результаті вивчення навчальної дисципліни студент повинен отримати наступні ПРН:

ПР 1. Знати лінійну та векторну алгебру, диференціальне та інтегральне числення, теорію функцій багатьох змінних, теорію рядів, диференціальні рівняння для функції однієї та багатьох змінних, операційне числення, теорію ймовірностей та математичну статистику в обсязі, необхідному для розробки та використання інформаційних систем, технологій та інфокомунікацій, сервісів та інфраструктури організації.

ПР 3. Використовувати базові знання інформатики й сучасних інформаційних систем та технологій, навички програмування, технології безпечної роботи в комп'ютерних мережах, методи створення баз даних та інтернет-ресурсів, технології розроблення алгоритмів і комп'ютерних програм мовами високого рівня із застосуванням об'єктно-орієнтованого програмування для розв'язання задач проектування і використання інформаційних систем та технологій.

ПР 14. Застосовувати методи та алгоритми комп'ютерної графіки у процесі розробки графічних застосувань, систем мультимедіа, також графічного моделювання та візуалізації фізичних процесів і об'єктів.

У результаті вивчення дисципліни студенти повинні

#### **знати:**

*особливості призначення, можливостей, засобів, технологій та сфери застосування комп'ютерної графіки; принципи побудови растрових, векторних, фрактальних і 3D зображень; основні параметри комп'ютерних зображень; принципи організації та типи колірних моделей; особливості форматів графічних файлів, їхні основні характеристики та перетворення;*

#### **вміти:**

*використовувати методи обробки зображень у растрових і векторних графічних редакторах; основні підходи комп'ютерної графіки, подання різних типів даних у зручному наочному вигляді.*

#### **3. Зміст навчальної дисципліни**

- **Тема 1.** Model-View-Controller і супутні патерни в .Net.
- **Тема 2**. Введення в комп'ютерну графіку.
- **Тема 3.** Векторна графіка.
- **Тема 4.** Моделювання механічного процесу з використанням векторної

графіки

- **Тема 5.** Растрова графіка .NET.
- **Тема 6.** Тривимірна графіка.
- **Тема 7.** Алгоритми креслення геометричних об'єктів.

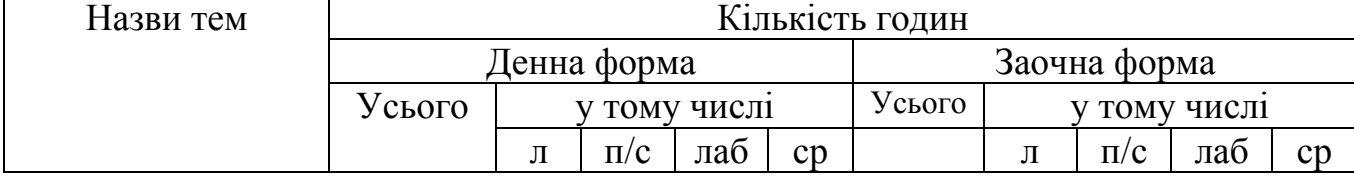

# **4. Структура навчальної дисципліни**

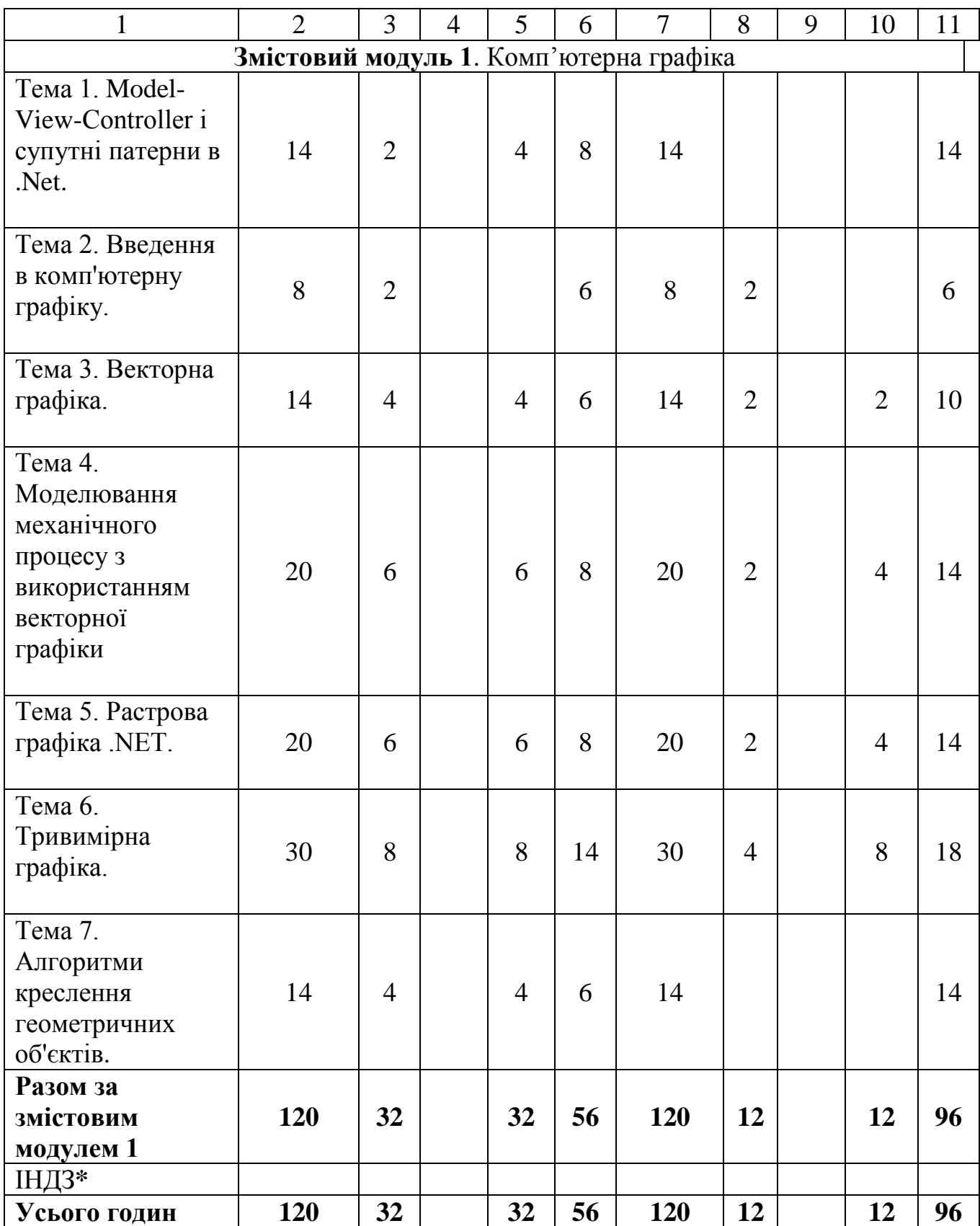

\* – Не передбачено робочим навчальним планом

# **5. Теми семінарських занять**

Не передбачено навчальним планом

**6. Теми практичних занять**

Не передбачено навчальним планом

# **7. Теми лабораторних занять**

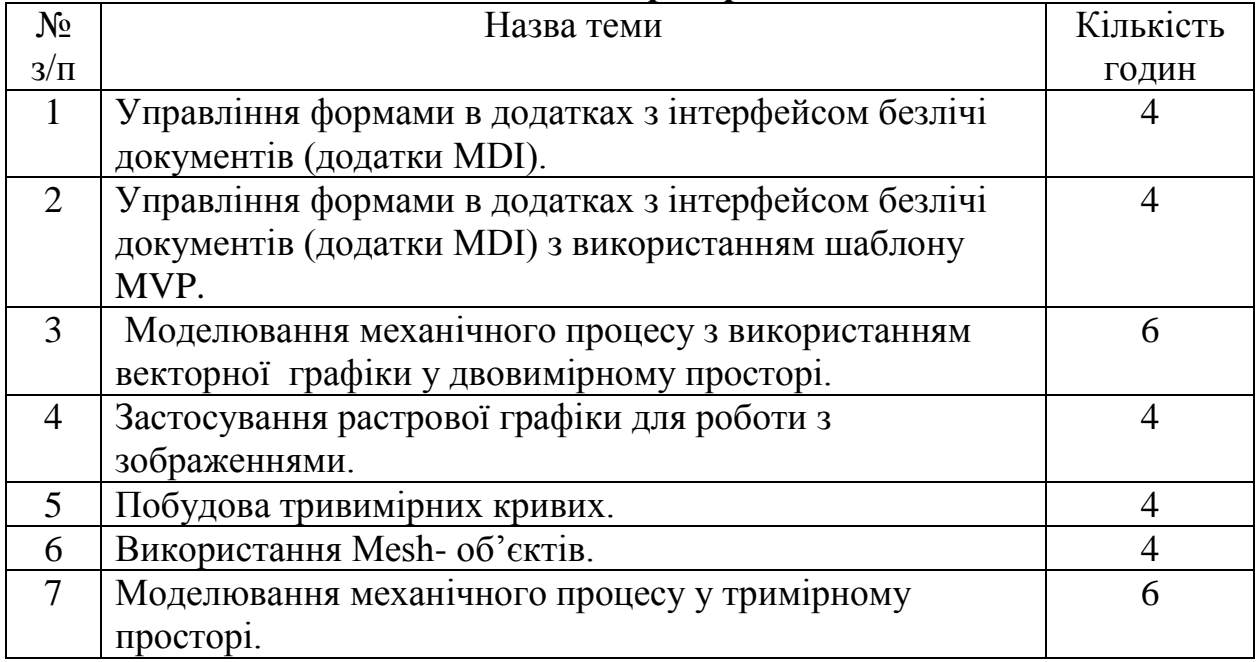

# **8. Самостійна робота**

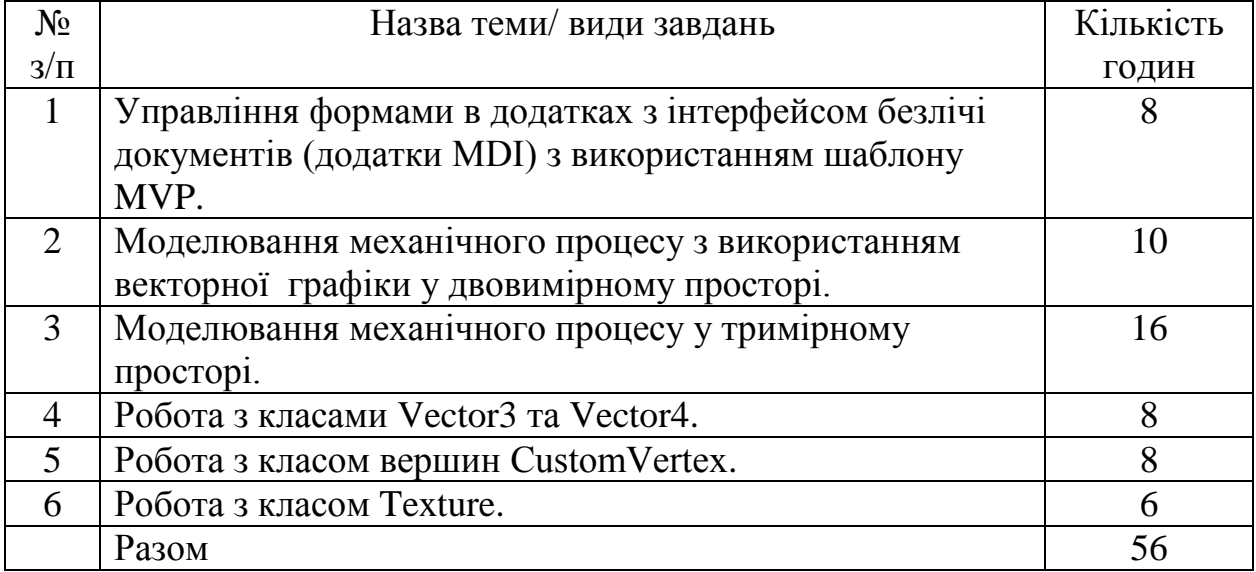

До самостійної роботи відноситься:

[1] – підготовка до лекцій, лабораторних занять;

[2] – написання коду додатків лабораторних робіт;

[3] – проведення аналізу отриманих моделей.

# **9. Індивідуальне навчально-дослідне завдання**

Не передбачено навчальним планом

### **10. Методи навчання**

Лекції з використанням мультимедійного презентаційного матеріалу.

# **11. Методи контролю**

Під час **підсумкового контролю** студент повинен відповісти на 2 запитання екзаменатора з переліку, наведеному у п. 12.

# **Критерії оцінювання на підсумковому модульному контролі:**

- 1. Відповідь повинна бути повною і короткою. Вона не повинна мати в собі матеріал, що не відноситься до сутті питання.
- 2. Чітко формулювати твердження, вправно застосовувати необхідні формули і знання основних питань програми.
- 3. Відповіді, що мають помилкові твердження оцінюються виходячи з близькості відповіді до правильної.
- 4. Пропуски в обґрунтуванні тверджень враховуються і це призводить до зменшення кількості балів.
- 5. Малі недоліки, неточності при викладенні матеріалу, зменшують кількість балів.
- 6. Незнання і нерозуміння основної ідеї теоретичного питання або задачі призводить до зняття до 90 % балів.
- 7. Якщо відповідь на питання відсутня то виставляється нуль балів.

# **12. Питання для підсумкового контролю**

- 1. Поняття візуалізації зображення.
- 2. Задачі комп'ютерної графіки.
- 3. Назвати різновиди комп'ютерної графіки.
- 4. Призначення 3D графіки і анімації.
- 5. Із яких елементів формується зображення в растровій графіці.
- 6. Основні елемент для формування зображень в векторної графіки.
- 7. Що позначає поняття «фрактал».
- 8. Принцип перерахунку координат точки при перенесенні зображення.
- 9. Принцип перерахунку координат точки при повороті зображення.

10.Принцип перерахунку координат точки при масштабуванні зображення.

- 11.Що називається растром.
- 12.Методи зафарбовування замкнутих контурів.
- 13.Поняття «текстура».
- 14. Переваги і недоліки растрової графіки.
- 15. Переваги і недоліки векторної графіки.
- 16.Основні об'єкти растрової графіки.
- 17.Інструменти растрової графіки.
- 18.Призначення «вузлів» (опорних точок) у векторній графіці.
- 19.Поясніть поняття «світло».
- 20.Параметри або характеристики світла.
- 21.Об'єкт, лінія, вузел- поняття в векторній графіці.

# 22.Формати графічних файлів.

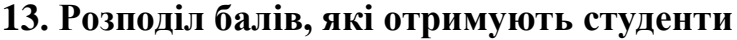

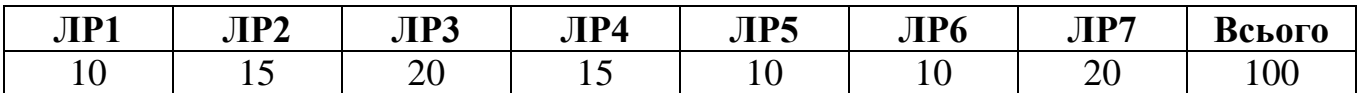

ЛР1-ЛР12 – лабораторні роботи КР1, КР2 – контрольні роботи

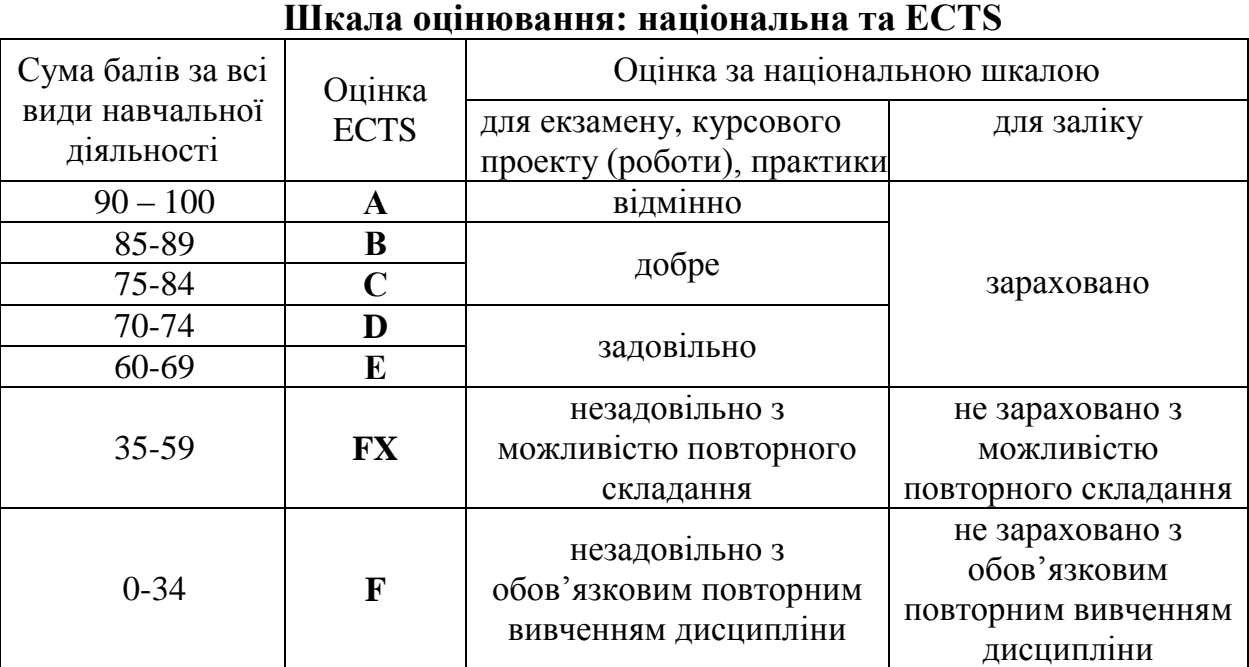

### **13. Методичне забезпечення**

- 1. Електронний конспект лекцій за дисципліною «Комп'ютерна графіка» Classroom: [https://drive.google.com/drive/folders/1zDE37jEGOh9stdLkRUHHYQH4OoTxjAn](https://drive.google.com/drive/folders/1zDE37jEGOh9stdLkRUHHYQH4OoTxjAn1?usp=sharing) [1?usp=sharing](https://drive.google.com/drive/folders/1zDE37jEGOh9stdLkRUHHYQH4OoTxjAn1?usp=sharing)
- 2. Лабораторні роботи за дисципліною «Комп'ютерна графіка» Classroom: [https://drive.google.com/drive/folders/1zDE37jEGOh9stdLkRUHHYQH4OoTxjAn](https://drive.google.com/drive/folders/1zDE37jEGOh9stdLkRUHHYQH4OoTxjAn1?usp=sharing) [1?usp=sharing](https://drive.google.com/drive/folders/1zDE37jEGOh9stdLkRUHHYQH4OoTxjAn1?usp=sharing)

### **14. Рекомендована література**

### **Основна**

1. Електронний конспект лекцій за дисципліною «Комп'ютерна графіка» Classroom:

[https://drive.google.com/drive/folders/1zDE37jEGOh9stdLkRUHHYQH4OoTxjAn](https://drive.google.com/drive/folders/1zDE37jEGOh9stdLkRUHHYQH4OoTxjAn1?usp=sharing) [1?usp=sharing](https://drive.google.com/drive/folders/1zDE37jEGOh9stdLkRUHHYQH4OoTxjAn1?usp=sharing)

## **Додаткова**

- 1. Шилдт Герберт. C# 4.0: полное руководство. : Пер. с англ. М.: ООО «И. Д. Вильямс», 2011.
- 2. Мартынов Н. Н. C# для начинающих / Н. Н Мартынов . М.: КУДИЦ-ПРЕСС, 2007.
- 3. Фомин Г.В. Введение в программирование на C# в среде MS Visual Studio. : ЮФУ, 2011.
- 4. Лабор В.В. C#/ Создание приложений для Windows.: Минск, Харвест., 2010.
- 5. Г. Шилдт. Полный справочник по С#. М.: Издательский дом "Вильямс", 2008.
- 6. Э. Троелсен. С# и платформа .NET. Библиотека программиста. СПб. : Питер, 2007.
- 7. Т.П. Караванова. Основи алгоритмізації та програмування. 750 задач з рекомендаціями та прикладами. – К.: Форум, 2002.
- 8. Э. Кингсли-Хьюджес, К. Кингсли-Хьюджес. С# 2005. Справочник программиста. – М.: ООО «ИД Вильямс», 2007.
- 9. Б. Керниган, Р. Пайк. Практика программирования. СПб.: «Невский диалект», 2001.
- 10.Головчук А. Ф., Кепко О. І., Чумак Н. М. Інженерна та комп'ютерна графіка: Навч. посіб. Київ: Центр учбової літератури, 2010. 160 с.
- 11. Горобець С. М. Основи комп'ютерної графіки: Навч. посібн. Київ: Центр навчальної літератури, 2006. 232 с.
- 12.Маценко В. Г. Комп'ютерна графіка: Навчальний посібник. Чернівці: Рута, 2009. 343 с.
- 13.Пічугін М. Ф. Комп'ютерна графіка: навч. посібник / М. Ф. Пічугін, І. О. Канкін, В. В. Воротніков. Київ: Центр учбової літ., 2013. 346 с.